Espace pédagogique de l'académie de Poitiers > Site du collège Beauregard de La Rochelle (17) > LES DISCIPLINES > TECHNOLOGIE

<https://etab.ac-poitiers.fr/coll-beauregard-la-rochelle/spip.php?article518> - Auteur : Webmestre

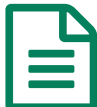

## Pepakura designer 3 **publié le 13/06/2015**

Pepakura designer 3 : [télécharge](http://www.tamasoft.co.jp/pepakura-en/) le logiciel *c*'(en anglais) pour réaliser les développés papier à partir des volumes dessinés sous Sketchup

Google [Earth](http://earth.google.com/intl/fr/download-earth.html) <sup>®</sup> pour disposer ta maison sur le terrain de ton choix : ton quartier ou un autre coin de la planète

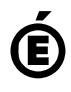

 **Académie de Poitiers** Avertissement : ce document est la reprise au format pdf d'un article proposé sur l'espace pédagogique de l'académie de Poitiers. Il ne peut en aucun cas être proposé au téléchargement ou à la consultation depuis un autre site.